# **RANGE**

# PURPOSE

Compute the range of a variable.

# **DESCRIPTION**

The range is the difference between the largest and smallest value.

# SYNTAX

LET <par> = RANGE <y> <sUBSET/EXCEPT/FOR qualification> where  $\langle y \rangle$  is the variable for which the range is to be computed;  $\langle$ par $>$  is a parameter where the computed range is saved;

and where the <SUBSET/EXCEPT/FOR qualification> is optional.

# EXAMPLES

LET A = RANGE Y1 LET A = RANGE Y1 SUBSET TAG > 2

# DEFAULT

None

## SYNONYMS

None

# RELATED COMMANDS

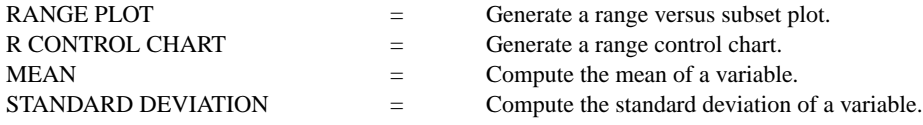

#### APPLICATIONS

Exploratory Data Analysis

#### IMPLEMENTATION DATE

Pre-1987

#### PROGRAM

LET  $X1$  = NORMAL RANDOM NUMBERS FOR  $I = 1 1 100$ LET  $A = RANGE$  Y1